# Kerberos and Active Directory—symmetric cryptography in practice

COSC312 / COSC412

# Learning objectives

Understand the function of Kerberos

Explain how symmetric cryptography supports the operation of Kerberos

 Summarise the relationship between Kerberos and Microsoft Active Directory

#### Motivation for Kerberos

- 1983: Project Athena (MIT + DEC + IBM)
  - Support campus-wide distributed computing
  - Particular emphasis on educational use
- Project Athena created many significant technologies:
  - Thin clients, X Windows, IM, directory services, ...
- Athena terminals were widely dispersed, physically
  - Had to handle large numbers of users with different privileges

#### The goals of Kerberos

 Provide consistent way to authenticate to different services; moreover, provide single sign-on across them

 Facilitate mutually secure interactions between clients and servers

- Operate securely over untrusted networks
  - (So keep an eye out for how shared secrets are established)

#### Kerberos in context

- MIT developed it: public release in late 1980s
- Kerberos is very widely supported at the OS level
  - macOS, Linux, Windows, \*BSD, Solaris, etc.
  - Used for Apple's 'Back to My Mac' and other parts of iCloud
- For past 20+ years Kerberos was the primary means of authenticating users to Windows domains
  - Crucial component of on-site Microsoft Active Directory
  - Azure (cloud) Active Directory (now Microsoft Entra ID) relies on Kerberos less than on-site Windows networks did

#### History of Kerberos versions

- Versions 1–3: internal to MIT. It was for Project Athena...
- Version 4: released in late 1980s
  - Uses 56-bit DES... so definitely don't use it anymore
  - ... and also has protocol weaknesses (encryption oracle)
  - USA classified it as auxiliary military technology
- Version 5: released 1993; 2005 [RFC 4120]
  - Allows negotiation of encryption algorithms

#### Difficulties in using Kerberos

- Tickets have timestamps—requires synchronised clocks
- Key Distribution Centre (KDC):
  - Single point of failure within the distributed system
  - The KDC itself can be clustered ...
  - ... but clients need to be able to reach it!
  - Further: successfully breaking into KDC breaks all security
- Keys may be tied to hostnames... not so useful today

# How does Kerberos use cryptography?

- Kerberos works with symmetric key cryptography
  - (Although it can also use asymmetric key cryptography)
- Where's the shared secret?
  - Actually, Kerberos uses many pairs of shared secrets
- Kerberos provides authorisation via tickets
  - You can show [what A says about you] to B
  - A and B don't need to communicate directly
  - Instead your ticket includes digital authenticated declarations

#### Kerberos architecture

- For authentication purposes (infrequent)
  - Client—the software that users control
  - Authentication Server (AS)
    - ... part of the Key Distribution Centre (KDC)
- For service authorisation purposes (frequent)
  - Ticket Granting Service (TGS)
    - ... also part of the Key Distribution Centre (KDC)
  - Service Server (\$\$)—the target system user enacts privileges on

#### Overview: 4 phases of Kerberos service use

- 1 User proves identity to their console
  - e.g., using a password, smart-card, biometrics, etc.
- 2 Client contacts authentication service (AS)
  - Single sign-on done; authentication complete
  - Client receives a ticket granting ticket (TGT)
- 3 Client requests service authorisation (TGS)
  - Client receives a service ticket (ST)
- 4 Client contacts service server (SS)
  - Authorised to access service by the ST

#### Discussing authentication phases

- User proves identity (to AS) through the use of longterm, secure credentials
  - AS interacts with KDC's database to acquire TGT
  - Session key also established

- TGT allows user to make authenticated requests of the TGS without using the long-term secure credentials
  - This is a key point of single sign on (SSO)

#### Discussing authorisation phases

- User presents TGT to TGS
  - This shares the session key
  - TGS sends back service ticket

- TGS and the target service also share a secret
  - So TGS can 'tunnel' a message to target service via the user
- Key point: service tickets have a lifetime
  - ... thus client can cache them locally

#### Compare Kerberos to SSH public-key auth.

- Kerberos: authorisation + authentication
  - Supports delegation (share ticket); fine-grained access control
- SSH key-pair is typically about your identity
  - Can create keys for services, but then they lose link to user ID
- Security model different; if relay is a compromised host:
  - Using public-key SSH, host learns your private key
  - Using Kerberos? Less bad: root trust in KDC; also, tickets expire

#### Accessing a service: SSH

```
# (Visit COSC412 resources page for more information.)
# On your computer run:
git clone https://altitude.otago.ac.nz/cosc412/demo-vm
cd demo-vm
vagrant up; vagrant ssh
# Then, after SSHing to the VM, run:
. /vagrant/bash-vars.sh
/vagrant/kerberos/setup-kerberos.sh
```

Let's add a user 'testme', password 'testme'

```
: ~$; sudo adduser testme ...
```

SSH using a password (first time will check fingerprint)

```
: ~$; ssh testme@ubuntu-focal.testdomain whoami
testme@ubuntu-focal.testdomain's password:
testme
```

 (Note: If you have already run kinit, you can remove your existing tickets by using kdestroy)

#### Kerberos in practice: first steps

• First, look at Kerberos from client's view

Run
this script in the VM
to set up the Kerberos
credentials

- Kerberos 5 tickets: name/instance@REALM
  - Note that default domain was preconfigured
  - TESTDOMAIN typically related to DNS domain

#### Accessing an SSH service with Kerberos

#### SSH using Kerberos

: ~\$; ssh testme@ubuntu-focal.testdomain whoami
testme

#### • In more detail:

```
: ~$; ssh -v testme@ubuntu-xenial.testdomain whoami
OpenSSH_8.2p1 Ubuntu-4ubuntu0.7, OpenSSL 1.1.1f 31 Mar 2020
...
debug1: Host 'ubuntu-focal.testdomain' is known and matches the ECDSA host key.
...
debug1: Authentications that can continue: publickey,gssapi-keyex,gssapi-with-mic,password
...
debug1: Next authentication method: gssapi-with-mic
debug1: Authentication succeeded (gssapi-with-mic).
Authenticated to ubuntu-focal.testdomain ([127.0.1.1]:22). Kerberos is a GSSAPI
...
debug1: Sending command: whoami
implementation
```

#### Having SSHed, look at our tickets

Requesting SSH has cached tickets for us:

- (Note: the middle ticket is due to my dodgy hack to avoid setting up DNS. It shouldn't be there but doesn't break things.)
- SSH to ubuntu-focal can use cache; no TGS comms.

- Client requests services for user from AS (no creds. sent)
- AS checks for valid user, and if so sends:
  - Message M1:  $\{K_session[C \leftrightarrow TGS]\}_{K[C \leftrightarrow user]}$ 
    - I am using notation {D}<sub>K</sub> for D encrypted with key K.
  - Message M2: {TicketGrantingTicket}<sub>K[AS↔TGS]</sub>
    - Includes client ID, ticket validity, K\_session[C↔TGS]

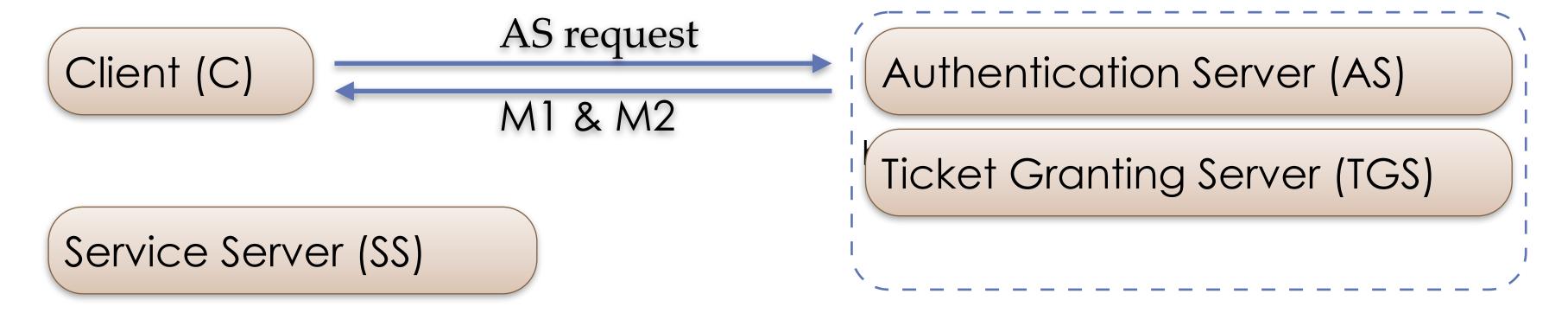

- Client decrypts M1 using key generated from user having authenticated
  - (user authentication failure means client can't decrypt M1)
  - Client gets K\_session[C↔TGS]
  - Client can't decrypt M2, and doesn't need to
- Client can now actually authenticate to TGS

Client (C)

Service Server (SS)

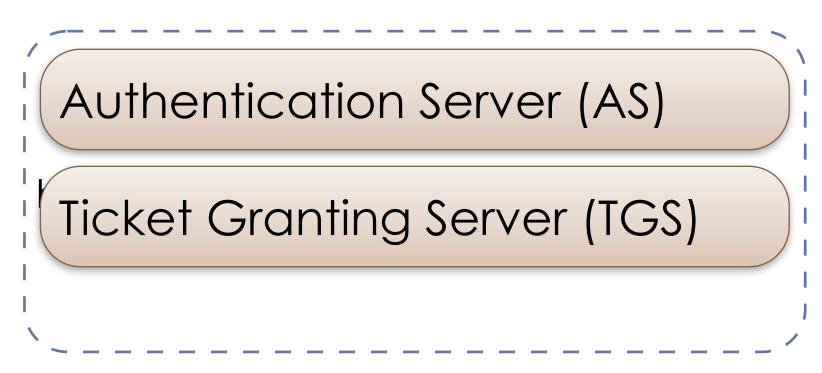

- To use a service, client sends two messages to the TGS:
  - M3: {M2, serviceID}
  - M4: {clientID, timestamp}<sub>K\_session[C↔TGS]</sub>
  - M4 is called an 'authenticator'
- TGS retrieves M2 from M3; decrypts M2 (TGS & AS share a key)
  - TGS now has K\_session[C↔TGS]

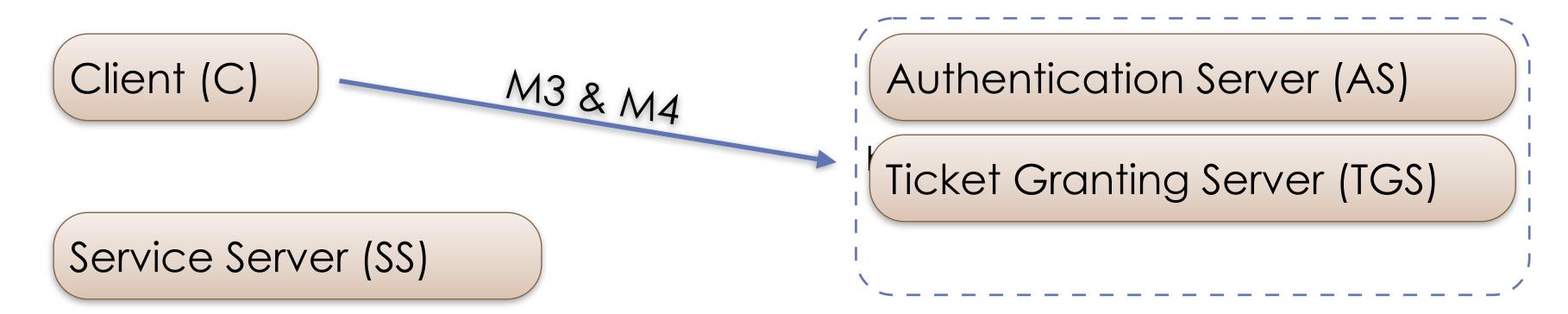

- TGS decrypts M4 (the authenticator); sends:
  - M5: {ClientToServerTicket}<sub>K[TGS⇔SS]</sub>
    - Ticket has client ID, validity, K\_session[C→SS]
  - M6:  $\{K_session[C \leftrightarrow SS]\}_{K_session[C \leftrightarrow TGS]}$
- Client can now make authorisation request of service
  - Note similarity of M5 and M2; likewise M6 and M1)

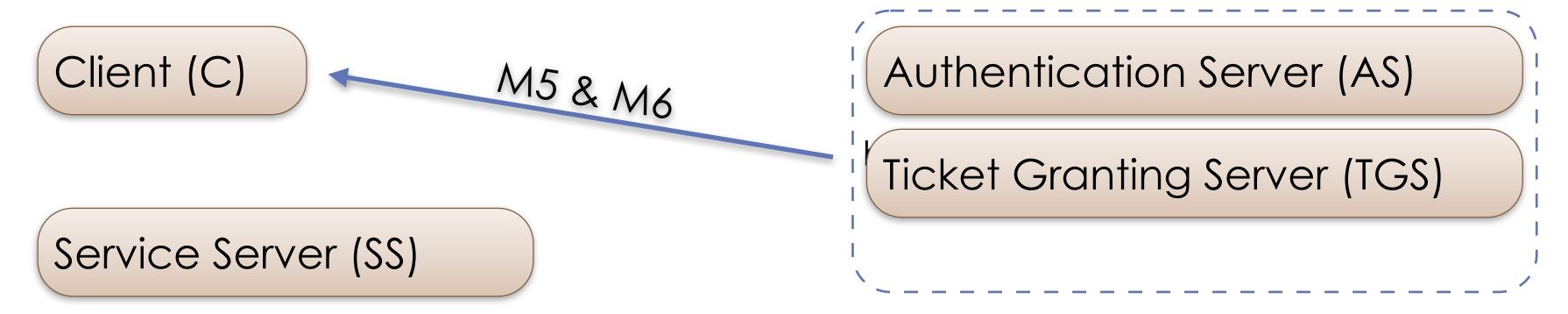

- Client sends Service Server (SS) two messages:
  - M7: {M5}
  - M8: {clientID, timestamp}<sub>K\_session[C⇔SS]</sub>
- SS decrypts M7; gets K\_session[C→SS]
  - SS then decrypts M8 (which is an authenticator)

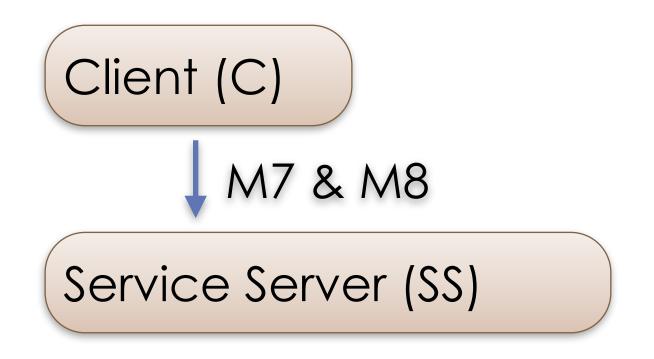

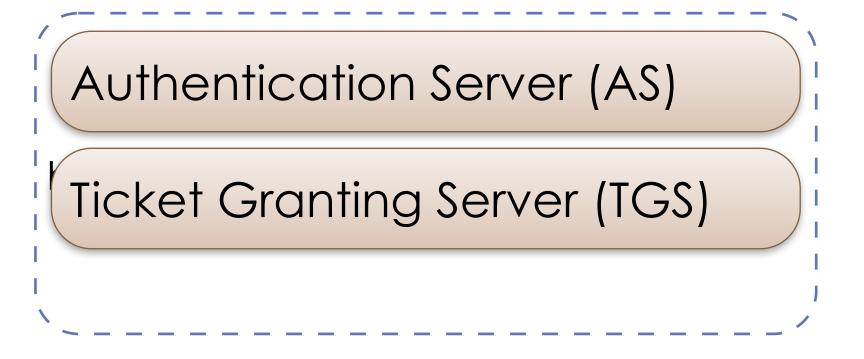

- If SS is satisfied with client's authenticator (M8), it sends the following message to the client:
  - M9: {timestamp[from M8]+1}<sub>K\_session[C⇔SS]</sub>
- Client checks updated timestamp within M9
  - Client can trust server and can start issuing requests

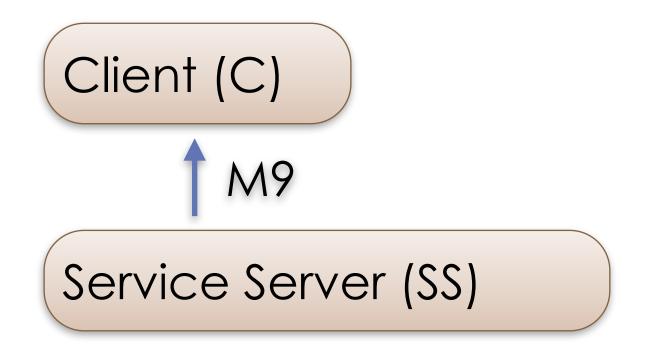

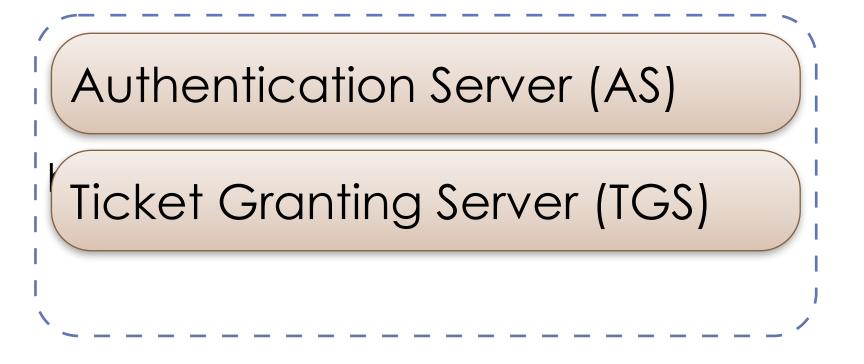

# Examining the ticket we requested

- We can get more information from klist
  - Addressless: can use with NAT, etc.
  - Note that encryption type is negotiable

#### Cryptography in the ticket

- Ticket etype: aes256-cts-hmac-sha1-96
  - (also includes key version number '1')
- AES block cipher with 256-bit key
  - Using cipher-text stealing (CTS)
  - CTS allows non-block-length data to be handled
- Hash Message Authentication Code: SHA1?
  - SHA1 is 160-bits... the 96 just means it is truncated to fit

# Kerberos tickets: encrypted fields

| Field Name             | Description                                                                                                    |
|------------------------|----------------------------------------------------------------------------------------------------|
| Flags                  | Options regarding how & when ticket can be used (more later).                                                                                                    |
| Key                    | Session key for (en/de)crypting client/server communications.                                                                                                    |
| Client Realm           | Realm from which the ticket was requested.                                                                                                    |
| Client Name            | Name of the requestor.                                                                                                    |
| Transited              | List Kerberos realms that participated in cross-realm client auth.                                                                                                    |
| Authentication<br>Time | Timestamp from when client first received TGT. TGS copies this time to service tickets.                                                                                                    |
| Start Time             | Ticket is valid after this time.                                                                                                    |
| End Time               | Ticket is not valid after this time.                                                                                                    |
| Renew Till             | (Optional) A "RENEWABLE" ticket (more later) can be renewed until this time.                                                                                                    |
| Client Address         | (Optional) A list of addresses from which the ticket can be used.                                                                                                    |
| Authorisation-<br>Data | <ul> <li>(Optional) Authorisation data relating to the client: not interpreted by KDC.</li> <li>MIT Kerberos uses the field for access restrictions.</li> <li>Microsoft Kerberos uses field to store SIDs (user + their groups).</li> </ul> |

# Kerberos flags

| Flag         | Description                                                                                                    |
|--------------|----------------------------------------------------------------------------------------------------|
| FORWARDABLE  | (TGT only) TGS is instructed that it can issue new TGTs with different network addresses, when a client shows this TGT.         |
| FORWARDED    | <b>TGT:</b> indicates this TGT was forwarded. <b>Non-TGT:</b> shows that a ticket was issued from a forwarded TGT.              |
| PROXIABLE    | (TGT only) TGS is instructed that it can issue tickets with network addresses different from the TGT's.                         |
| PROXY        | Ticket's address is different from that of the TGT that authorised it.                                                          |
| MAY-POSTDATE | (TGT only) TGS is instructed that postdated tickets are OK.                                                                     |
| POSTDATED    | Records that this ticket was postdated when issued.                                                                             |
| INVALID      | Services must have KDC validate this ticket before it's used (e.g., a postdated ticket that hasn't yet reached its start time). |
| RENEWABLE    | If "End Time" has passed, but "Renew Till" has not, the KDC can issue a new ticket without requiring re-authentication.         |
| INITIAL      | Ticket not issued based on TGT, e.g., part of initial AS interaction.                                                           |
| PRE-AUTHENT  | The KDC authenticated the client before issuing a ticket. The evidence may be within this ticket (e.g., an authenticator).      |
| HW-AUTHENT   | Special-purpose hardware device was used for authentication.                                                                    |

#### Kerberos administration: first steps

- Let's rewind: see how Kerberos was set up
  - On VM we first have to install packages
  - Also hack /etc/hosts so we don't need DNS
- In terms of actual Kerberos administration:
  - First the database needs to be initialised:

```
sudo kadmin -l init --realm-max-ticket-life=unlimited \
--realm-max-renewable-life=unlimited TESTDOMAIN
```

• Note that the -1 option means we use a local Kerberos database, rather than doing admin on a remote database

#### Administration: adding a service

Establish shared KDC
→ service secret

```
sudo kadmin -l add --random-key --max-ticket-life='1 day' --max-renewable-life='1 week' \
    --expiration-time=never --pw-expiration-time=never --attributes='' --policy='default' \
    host/ubuntu-focal.testdomain
sudo kadmin -l ext_keytab host/ubuntu-focal.testdomain
```

- Here we cheated a bit with the /etc/krb5.keytab ...
  - ...for the demo, KDC and SSH are sharing the same keytab file!
  - Otherwise, we would copy the keytab file to the SSH server

#### Administration: adding a user

Add a user principal to the local database:

```
sudo kadmin -l add --password='password' --max-ticket-life='1 day' --max-renewable-life='1 week' \
    --expiration-time=never --pw-expiration-time=never --attributes='' --policy='default' testme
```

 Note: testme principal was added before the Linux user had been created, in the earlier demo

- Conventions link principle names and users
  - e.g., SSH's GSSAPI accepts login if you hold ticket: host/FQDN@REALM (bold indicates a variable)

#### Distributed Kerberos authorisation

- Many other principals created in our VM:
  - krbtgt/TESTDOMAIN@TESTDOMAIN
  - kadmin/changepw@TESTDOMAIN
  - kadmin/admin@TESTDOMAIN
  - changepw/kerberos@TESTDOMAIN
  - kadmin/hprop@TESTDOMAIN
  - WELLKNOWN/ANONYMOUS@TESTDOMAIN
- Allows for password changing, etc.

#### Microsoft Active Directory

- Combines LDAP, Kerberos and dynamic DNS
  - Facilitates almost entirely point-and-click setup of complex distributed infrastructure

- Lightweight Directory Access Protocol (LDAP) manages hierarchical directory of principals and group privileges
- Dynamic DNS allows clients to join domains from nonfixed infrastructure

#### Microsoft AD in context

- Microsoft's underlying Kerberos is standard:
  - Interoperation with other OSs is well supported
- Has some implementation-specific behaviour:
  - e.g., password changing protocols added by MS (not in MIT)
- Samba from version 4.0 onwards allows Linux to act as an Active Directory Domain Controller
  - Many open source AD 'drop-in' replacements are available

#### Kerberos cross-realm authentication

- For example, allow service tickets in B.REALM.ORG to be issued for principles from A.REALM.ORG
  - Add to A.REALM.ORG and B.REALM.ORG the special principal krbtgt/B.REALM.ORG@A.REALM.ORG
  - Principals need the same key, encryption type, etc.
- For two-way trust, also add to both KDCs principal
  - krbtgt/A.REALM.ORG@B.REALM.ORG
- Services request other realm's TGT from the local TGS

#### Kerberos cross-realm authentication

- Microsoft AD incorporates similar concepts thoroughly
  - Cross-tree trust support, e.g., for company mergers, etc.
  - Includes explicit Kerberos 5 realm trust
    - (complexities: MS ticket-equivalent has more fields)
- Cross-realm authentication killed Kerberos 4:
  - Attacker that controls one realm can fabricate principal names to align block-cipher blocks and have target realm help create forged tickets
  - Attacker can then authenticate as target's local users

#### In summary

- Described the motivation behind Kerberos, how it works, and its relationship to Microsoft Active Directory
- Indicated how symmetric cryptography fits within Kerberos systems, and its limitations
- Demonstrated how Kerberos can be configured to be used for both authentication, and for authorisation of service use